CS315-01 Lab Pipeline Forwarding

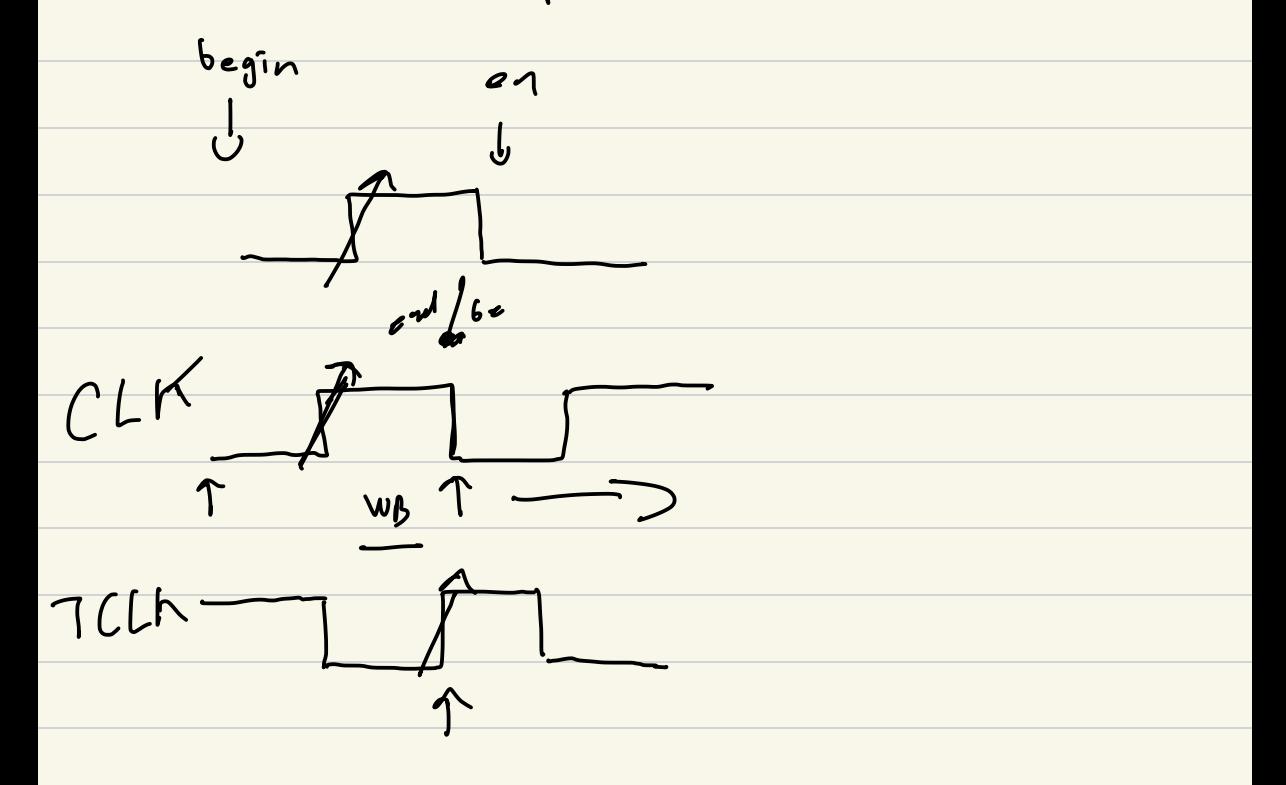

$$
\begin{array}{ccc}\n i & a1 & (1) \\
i & a2 & & (1) \\
\hline\n 1 & a3 & & (1) \\
2 & 1 & 02 & & (1) \\
3 & 0 & 0 & 0\n \end{array}
$$

$$
\frac{(1 - n1)^{q q}}{q d d \log q d q d}
$$

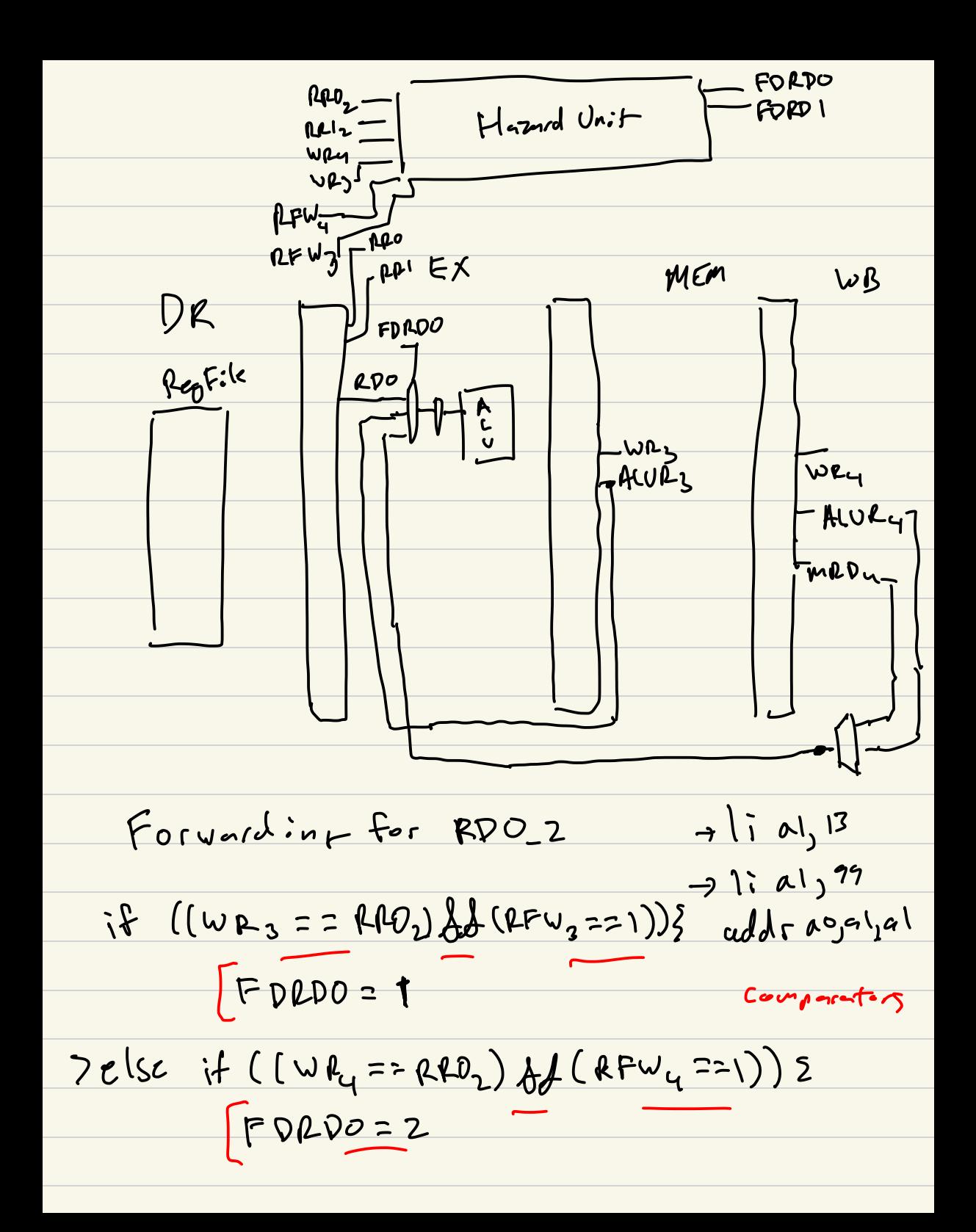

 $2e1e^{6}$ <br>PDRD0 = 0  $\rightarrow$